大阪情報コンピュータ専門学校 授業シラバス (2022年度)

| 専門分野区分                 |                | デザイン・作画技法                                                                                                    |             | 科目名                                                                                                    |      |      | 2DCG応用          |    |             | 科目コード | D0581C1 |  |
|------------------------|----------------|----------------------------------------------------------------------------------------------------|-------------|----------------------------------------------------------------------------------------------------|------|------|-----------------|----|-------------|-------|---------|--|
| 配当期                    | 後期             |                                                                                                    |             | 授業実施形態                                                                                                   |      |      | 通常              |    |             | 単位数   | 2 単位    |  |
|                        | 藤田 哲夫<br>担当教員名 |                                                                                                    |             | 履修グループ                                                                                                   |      |      | 1K(DA/DV/MC/SC) |    |             | 授業方法  | 演習      |  |
| 実務経験の<br>内容            |                | グラフィックデザイナー・ディレクターとして20年デザイン事務所/広告代理店勤務~10年来フリーデザイナー・WEBデザイ  <br>ナー・イラストレーターの実務経験を活かし Adobe PhotoshopとAdobe Illustratorのオペレーションスキルを実習形式で講<br>義する。              |             |                                                                                                    |      |      |                 |    |             |       |         |  |
| 学習一般目標                 |                |                                                                                                    |             | 作品制作にかかせない「Adobe Illustrator」と「Photoshop」の基礎的な技術を応用させ、操作を行うことができる。<br>また、これらの技術を映像制作の補助ツールとして応用することができる。 |      |      |                 |    |             |       |         |  |
| 授業の概要<br>および学習上<br>の助言 |                | 2DCGソフト(Adobe Illustrator, Adobe Photoshop)を使った映像作品の素材作成の応用知識と操作の習得、そして作品制<br>作の完成度を高める。授業の理解を深めるために復習を行い、日ごろから良いデザイン、作品をよく観察する。<br>また、操作で分からないところは積極的に質問すること。 |             |                                                                                                    |      |      |                 |    |             |       |         |  |
| 教科書および<br>参考書          |                | Photoshop Quick Master Illustrator Quick Master<br>その他画像加工の資料を参照します。                                                                                           |             |                                                                                                    |      |      |                 |    |             |       |         |  |
| 履修に必要な<br>予備知識や<br>技能  |                | 公開されている各種映像作品において、ドローソフトとペイントソフトがどのように利用されているか、日頃から関心を持っ<br>て考察すること。                                                                                           |             |                                                                                                    |      |      |                 |    |             |       |         |  |
| 使用機器                   |                |                                                                                                    |             |                                                                                                    |      |      |                 |    |             |       |         |  |
| 使用ソフト                  |                |                                                                                                    |             |                                                                                                    |      |      |                 |    |             |       |         |  |
| 学習到達目標                 |                | 学部DP(番号表記)                                                                                                    |             | 学生が到達すべき行動目標                                                                                             |      |      |                 |    |             |       |         |  |
|                        |                | 1/2/4                                                                                                    |             | 与えられたテーマに対して様々な角度から考察し、効果的なアイデアを考案することが出来る。                                                              |      |      |                 |    |             |       |         |  |
|                        |                | 2/5                                                                                                    |             | 制作意図を自身の言葉で説明することが出来る。                                                                                   |      |      |                 |    |             |       |         |  |
|                        |                | 1/4                                                                                                    |             | Adobe Illustrator. Adobe Photoshopの応用操作を習得し、画像処理と作品製作が出来る。                                               |      |      |                 |    |             |       |         |  |
|                        |                | 1/4                                                                                                    |             | Adobe Illustrator, Adobe Photoshopを連携して使用し、作品を完成させることが出来る。                                               |      |      |                 |    |             |       |         |  |
|                        |                | 3/5                                                                                                    |             | 常に感心と意欲をもってクリエイティブな姿勢を維持する。                                                                              |      |      |                 |    |             |       |         |  |
| 達成<br>度評価              |                | 評価方法                                                                                                    | 試験          |                                                                                                    | 小テスト | レポート | 成果発表<br>(口頭·実技) | 作品 | ポートフォリ<br>才 | その他   | 合計      |  |
|                        |                | 1.知識·理解                                                                                                    |             |                                                                                                    |      |      |                 | 20 |             |       | 20      |  |
|                        | 学              | 2.思考·判断                                                                                                    |             |                                                                                                    |      |      |                 | 20 |             |       | 20      |  |
|                        | 部<br>D<br>P    | 3. 態度                                                                                                    |             |                                                                                                    |      |      |                 |    |             | 20    | 20      |  |
|                        |                | 4.技能·表現                                                                                                    |             |                                                                                                    |      |      |                 | 20 |             |       | 20      |  |
|                        |                | 5.関心・意欲                                                                                                    |             |                                                                                                    |      |      |                 |    |             | 20    | 20      |  |
|                        |                | 総合評価割合                                                                                                    |             |                                                                                                    |      |      |                 | 60 |             | 40    | 100     |  |
| 評価の要点                  |                |                                                                                                    |             |                                                                                                    |      |      |                 |    |             |       |         |  |
| 評価方法                   |                |                                                                                                    | 評価の実施方法と注意点 |                                                                                                    |      |      |                 |    |             |       |         |  |
| 試験                     |                |                                                                                                    |             |                                                                                                    |      |      |                 |    |             |       |         |  |

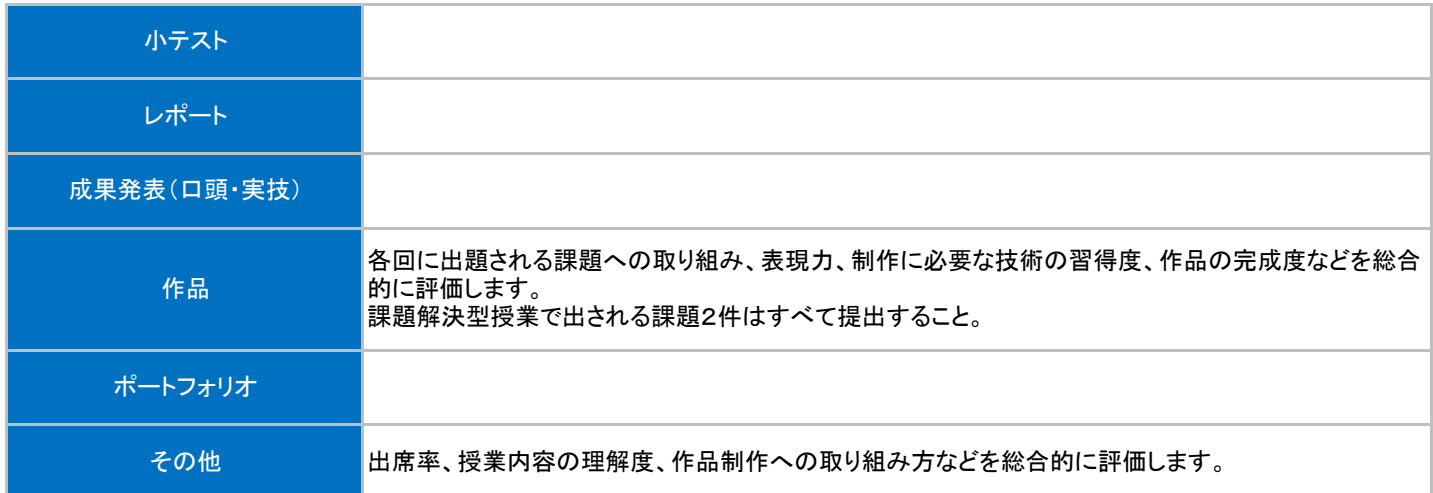

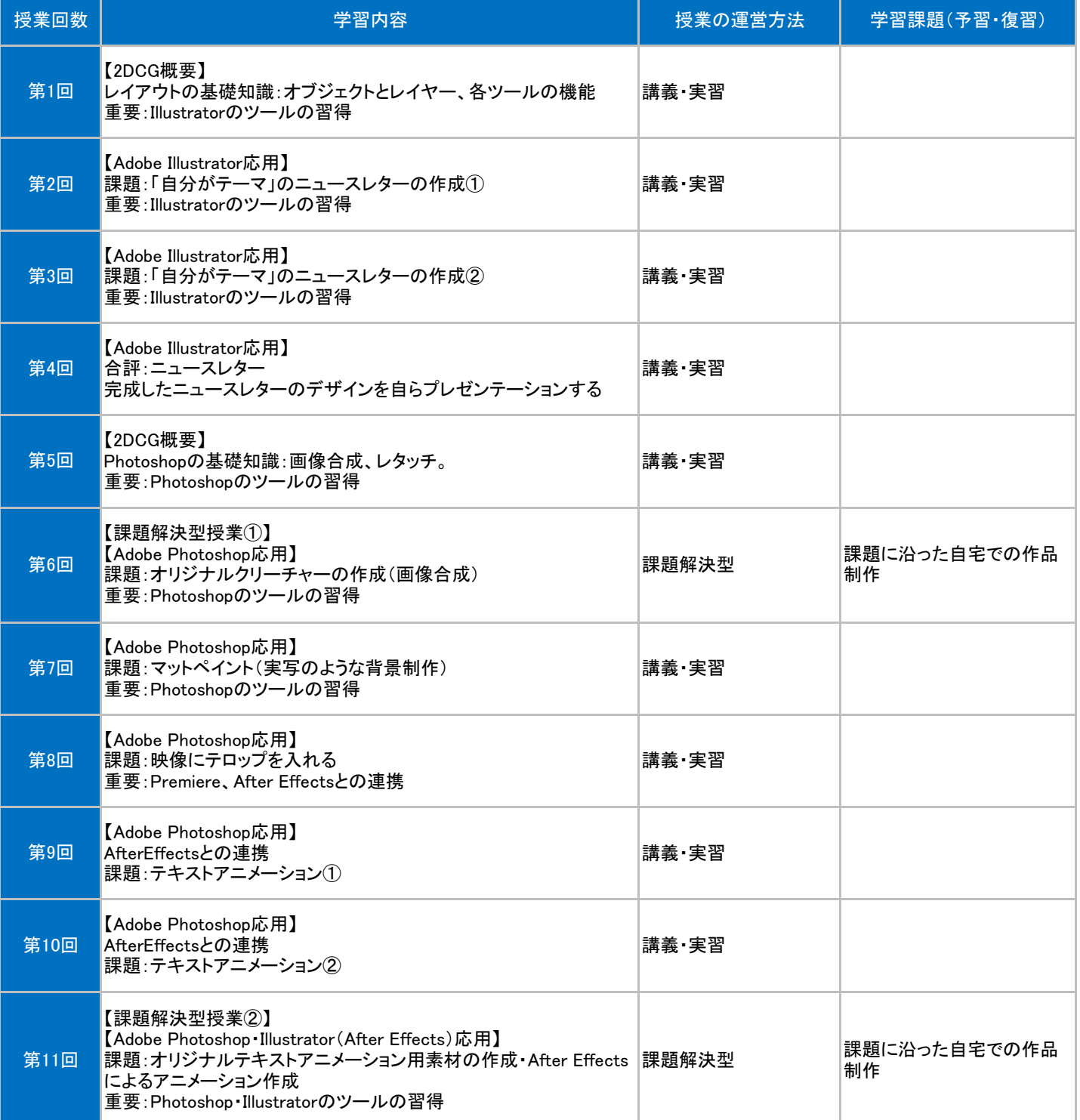

授業明細表

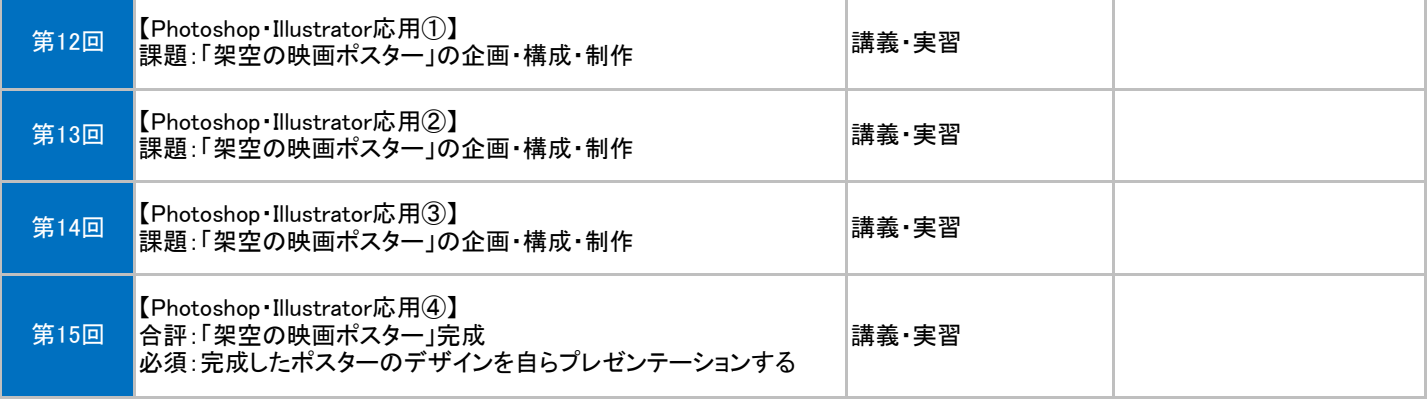